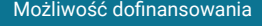

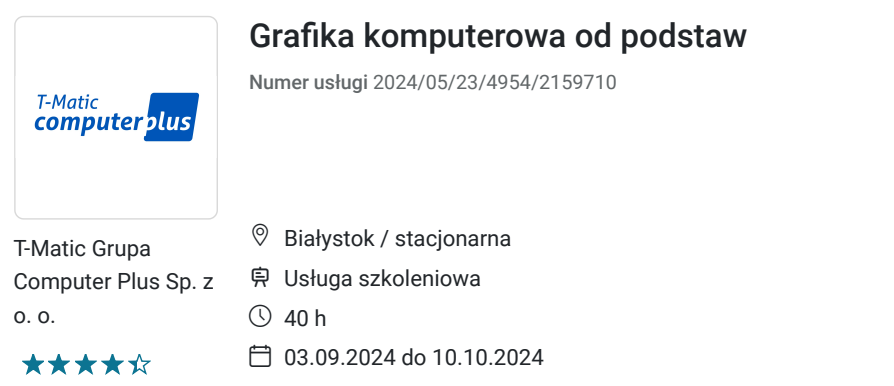

## Informacje podstawowe

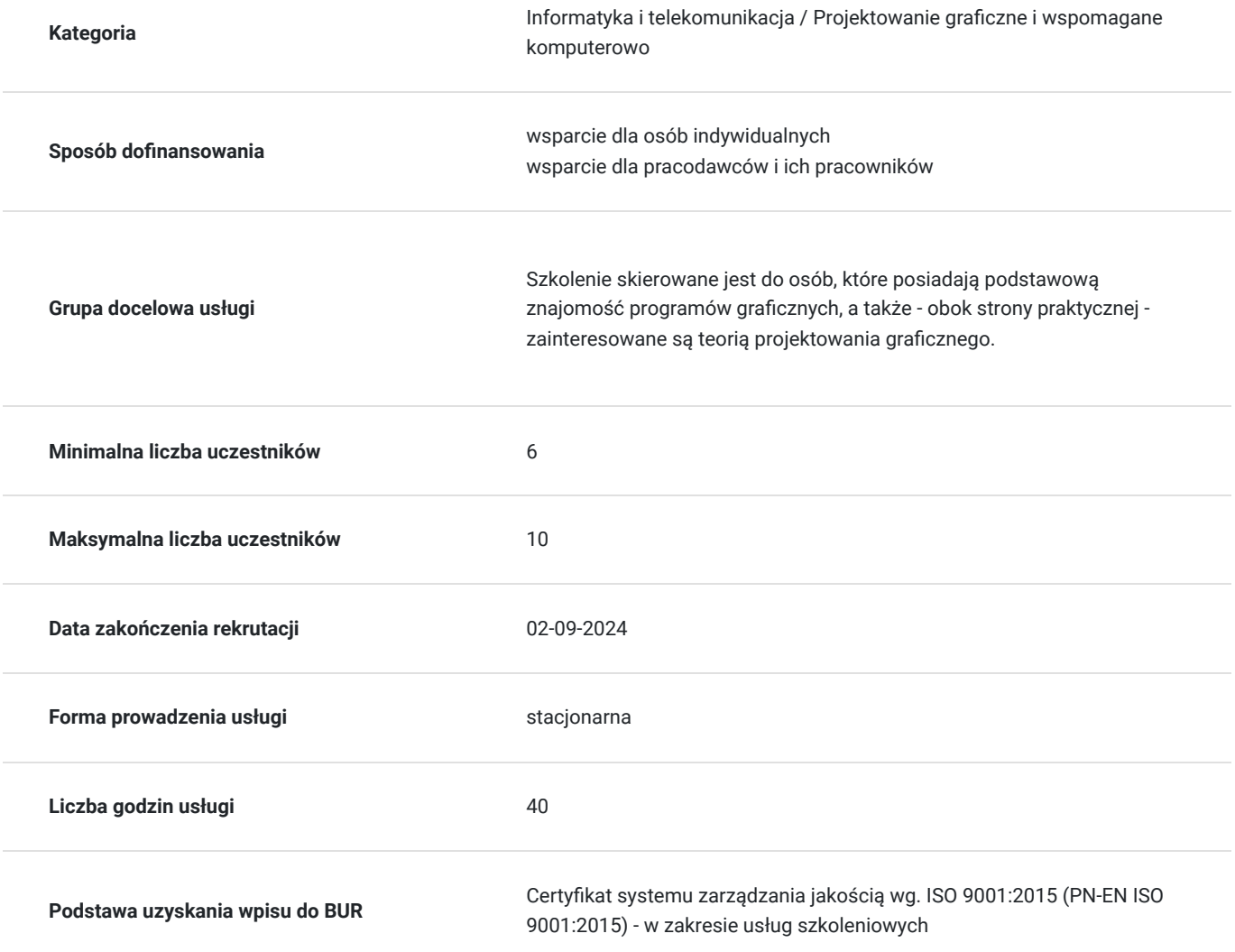

1 800,00 PLN brutto 1 800,00 PLN netto 45,00 PLN brutto/h 45,00 PLN netto/h

## Cel

### **Cel edukacyjny**

Usługa "Grafika komputerowa od podstaw" prowadzi do samodzielnego wykorzystywania programów graficznych Adobe Photoshop oraz CorelDRAW.

### **Efekty uczenia się oraz kryteria weryfikacji ich osiągnięcia i Metody walidacji**

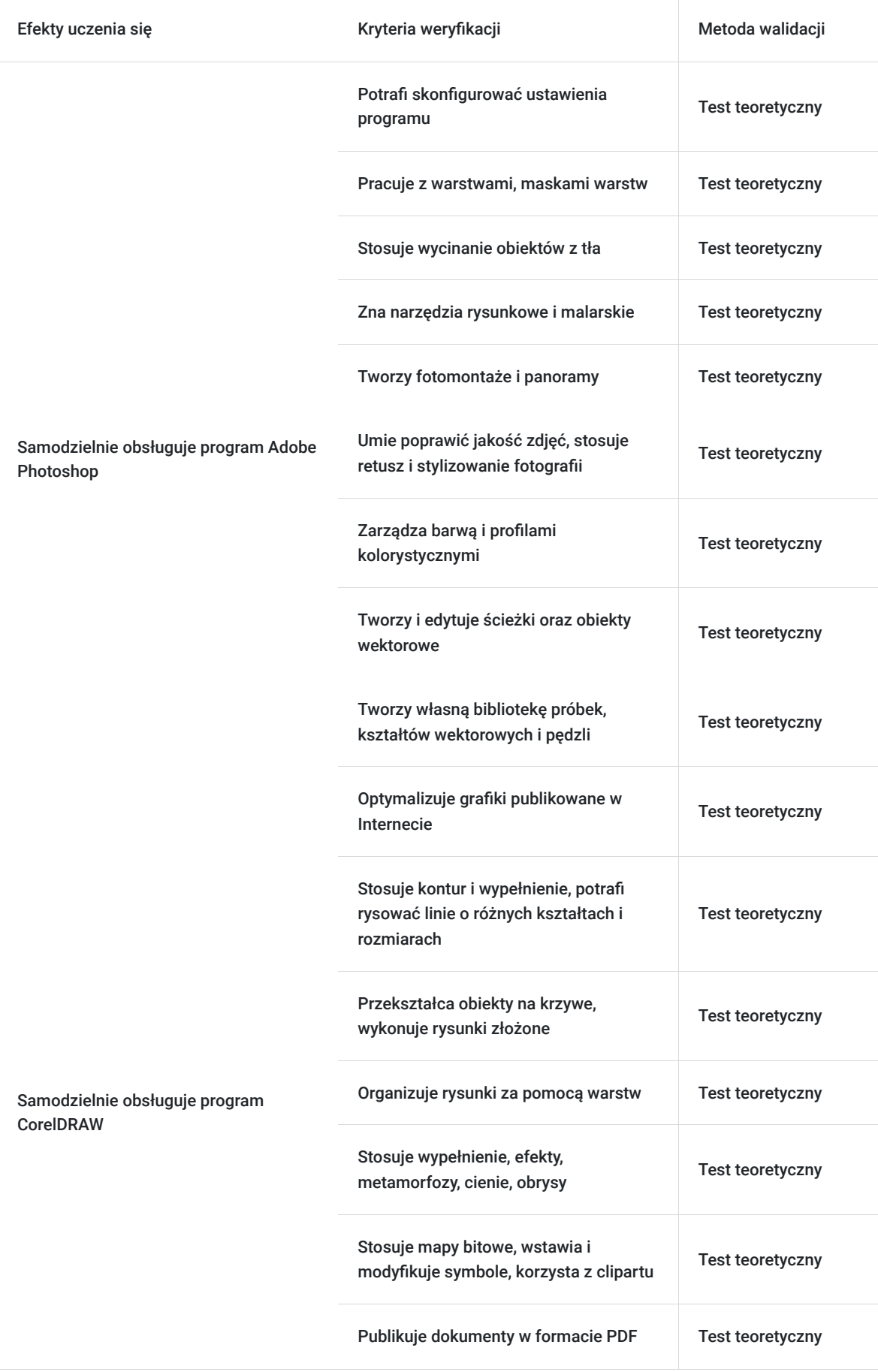

# Kwalifikacje

### **Kompetencje**

Usługa prowadzi do nabycia kompetencji.

#### **Warunki uznania kompetencji**

Pytanie 1. Czy dokument potwierdzający uzyskanie kompetencji zawiera opis efektów uczenia się?

Tak

Pytanie 2. Czy dokument potwierdza, że walidacja została przeprowadzona w oparciu o zdefiniowane w efektach uczenia się kryteria ich weryfikacji?

Tak

Pytanie 3. Czy dokument potwierdza zastosowanie rozwiązań zapewniających rozdzielenie procesów kształcenia i szkolenia od walidacji?

Tak

## Program

CorelDRAW:

- Wiadomości wstępne. Uruchomienie programu, ekran powitalny, Menu, standardowy pasek narzędzi, pasek właściwości i okna dialogowe. Ustawianie parametrów pracy (rozmiar papieru, orientacja strony, jednostki, położenie duplikatów). Podstawowe kształty i obiekty rysunkowe. Zmiana i transformacja obiektów. Kontur i wypełnienie z palety ekranowej.
- Rysowanie i edycja obiektów.
- Kontur i wypełnienie. Okna dialogowe; pióro konturu i wypełnienie. Modele koloru i palety koloru.
- Wypełnienie: tonalne, teksturą, deseniem, bitmapą, poscriptowe. Kopiowanie cech obiektów.
- Rysowanie linii o różnych kształtach i rozmiarach. Krzywe Bezier'a. Środki artystyczne.
- Przekształcanie obiektów na krzywe. Narzędzia: nóż, gumka Grupowanie i kolejność obiektów.
- Rozmieszczenie. Wyrównywanie i rozkład. Polecenie przyciągnij do…. Grupowanie. Kolejność obiektów
- $\bullet$ Zaawansowana edycja krzywych. Operacje na węzłach. Łącznik, krzywa z trzech punktów, wymiarowanie.
- Kształtowanie obiektów. Część wspólna. Przytnij. Spawaj. Uprość. Kadrowanie.
- Rysunki złożone. Łączenie obiektów za pomocą różnych technik. Transformacje
- Tworzenie niestandardowych grotów, strzałek, deseni, symboli i wzorków
- Organizowanie rysunku za pomocą warstw. Konfigurowanie menadżera obiektów. Tworzenie i usuwanie warstw. Aktywna warstwa. Kolejność, nazwa i właściwości warstw. Przenoszenie i kopiowanie obiektów między warstwami.
- Tekst. Rodzaje tekstu. Edycja i formatowanie tekstu. Dopasowywanie tekstu do ścieżki. Narzędzia językowe. Statystyka tekstu. Importowanie tekstu. Zawijanie tekstu akapitowego.
- Wypełnienie. Interakcyjne wypełnienie. Interakcyjne wypełnienie siatkowe. Wypełnienie specjalne.
- Efekty. Metamorfoza. Cień. Obrys. Głębia. Obwiednia. Przezroczystość. Zniekształcenie
- Mapy bitowe. Importowanie map bitowych. Zmiana rozmiaru. Kadrowanie. Dopasowanie koloru. Zmiana rozmiaru, rozdzielczości. Efekty map bitowych
- Skanowanie. Wybieranie źródła skanowania. Ustawienie parametrów skanowania
- Wstawianie symboli i ich modyfikacja.
- Style, szablony i teczka podreczna
- Korzystanie z Clipartu
- Publikowanie dokumentów w formacie PDF i z przeznaczeniem dla Internetu.
- Ustawienia strony i drukowanie. Sposoby przygotowania pliku. Drukowanie do pliku

#### Adobe Photoshop:

- 1. Wprowadzenie do programu Photoshop
- Wymagania systemowe programu Photoshop
- Nawigacja w programie
- Tworzenie dokumentów
- Kompatybilność Photoshopa z innymi produktami Adobe
- 2. Podstawowe informacje o obrazie i kolorach
- Grafika rastrowa a wektorowa
- Formaty graficzne
- Tryby kolorystyczne
- 3. Warstwy
- Podstawy pracy z warstwami
- Edycja
- Grupowanie
- Tryby mieszania

#### 4. Zaznaczenia

- Podstawy i metody selekcji
- Narzędzia do selekcji obrazu cyfrowego
- Zakres kolorów
- 5. Dopasowywanie obrazów
- Omówienie dopasowani kolorystycznych
- Dopasowanie cieni i świateł
- Dopasowanie barwy i nasycenia
- Poziomy, kanały
- Automatyczna korekta

#### 6. Retusz obrazów

- Narzędzia do korekcji obrazu cyfrowego
- Podstawowe czynności korekcji obrazu
- Korekcja z uwzględnieniem zawartości

#### 7. Transformacja obrazów

- Przekształcanie obiektów
- Kadrowanie i prostowanie zdjęć
- Wypaczanie, punkt zbiegu

#### 8. Rysowanie i malowanie

- Narzędzia do rysowania i malowania
- Tworzenie i modyfikowanie narzędzi
- Gradienty

#### 9. Tekst

- Dodawanie i edytowanie tekstu
- Formatowanie znaków i akapitów
- Tworzenie efektów tekstowych

#### 10. Filtry i efekty

- Korzystanie z filtrów
- Rodzaje filtrów
- Efekty i style warstw
- 11. Zapisywanie i eksportowanie
- Zapisywanie i eksportowanie w programie Photoshop
- Obsługiwane formaty zapisu
- Przenoszenie plików między aplikacjami Adobe
- 12. Drukowanie

## Harmonogram

Liczba przedmiotów/zajęć: 0

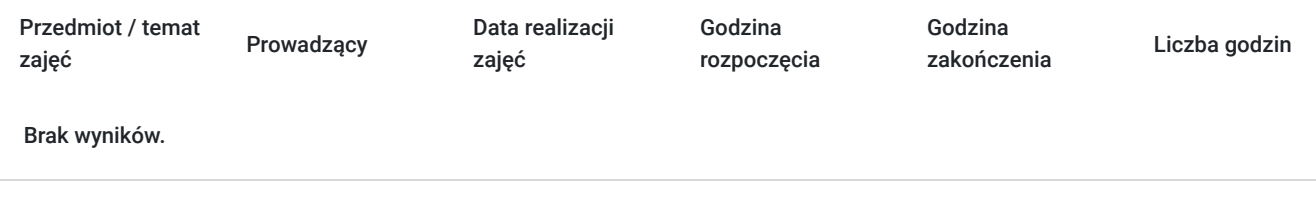

### Cennik

### **Cennik**

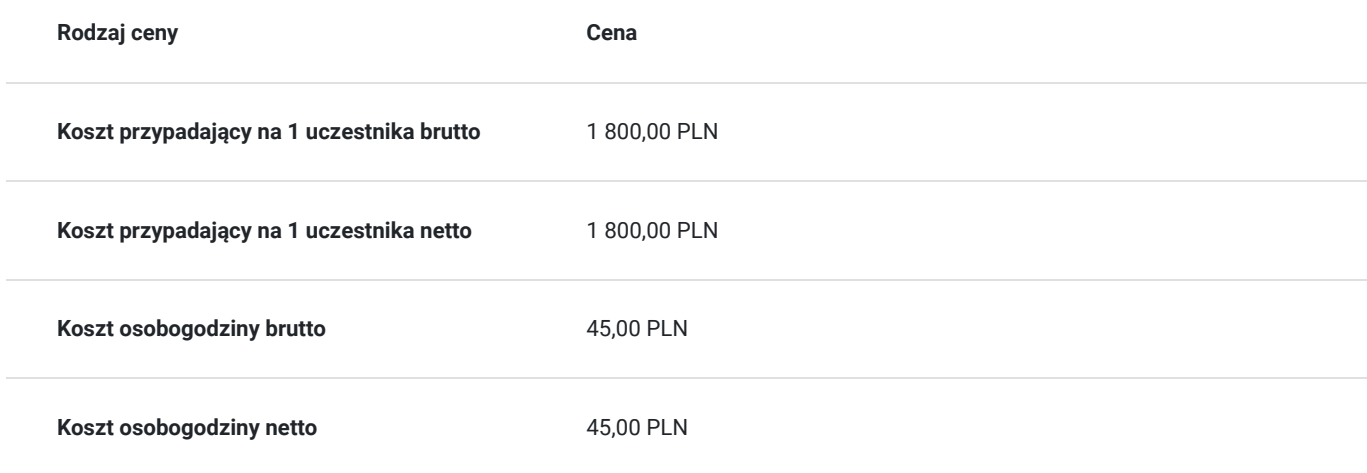

## Prowadzący

Liczba prowadzących: 1

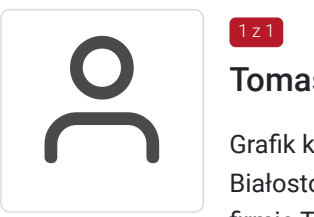

### Tomasz Nazaruk

Grafik komputerowy z wieloletnim doświadczeniem. Wykształcenie wyższe (Politechnika Białostocka). Osoba z dużym doświadczeniem praktycznym. Od 2016 roku pracuje jako trener w firmie T-matic Grupa Computer Plus. Prowadzi zajęcia z grafiki komputerowej: obsługa programów Adobe Photoshop, Adobe Illustrator, Adobe InDesign oraz CorelDRAW, tworzenia stron, projektowanie identyfikacji wizualnej itd.

## Informacje dodatkowe

1 z 1

### **Informacje o materiałach dla uczestników usługi**

- notes

- długopis

### **Informacje dodatkowe**

Lekcja trwa 45 minut dydaktycznych, a przerwy są elastyczne dostosowane do uczestników.

Szkolenie kończy się egzaminem wewnętrznym.

Uczestnik po ukończeniu szkolenia otrzyma certyfikat T-Matic.

**Termin rozpoczęcia szkolenia może ulec zmianie. Przed zapisaniem się na usługę prosimy o kontakt telefoniczny z organizatorem szkolenia.**

## Adres

ul. Malmeda Icchoka 1 15-440 Białystok woj. podlaskie

### **Udogodnienia w miejscu realizacji usługi**

- Klimatyzacja
- Wi-fi
- Laboratorium komputerowe
- Udogodnienia dla osób ze szczególnymi potrzebami

## Kontakt

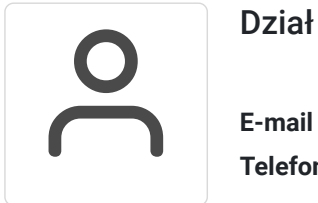

### Dział Szkoleń

**E-mail** szkolenia@computerplus.com.pl **Telefon** (+48) 730 131 202